, tushu007.com

## <<Pro/ENGINEER Wildfir>>

<<Pro/ENGINEER Wildfire4.0 >>

- 13 ISBN 9787564066352
- 10 ISBN 7564066350

出版时间:2012-9

 $(2012-09)$ 

页数:436

PDF

http://www.tushu007.com

#### , tushu007.com

#### <<Pro/ENGINEER Wildfir>>

#### 《全国高等院校"十二五"特色精品课程建设成果:Pro/ENGINEER Wildfire4.0中文版模具设计( Pro/ENGINEER Wildfire4.0

14 Pro/E

 $\ldots$  \* \* \* Pro/ENGINEER Wildfire4.0  $\qquad$ 

### <<Pro/ENGINEER Wildfir>>

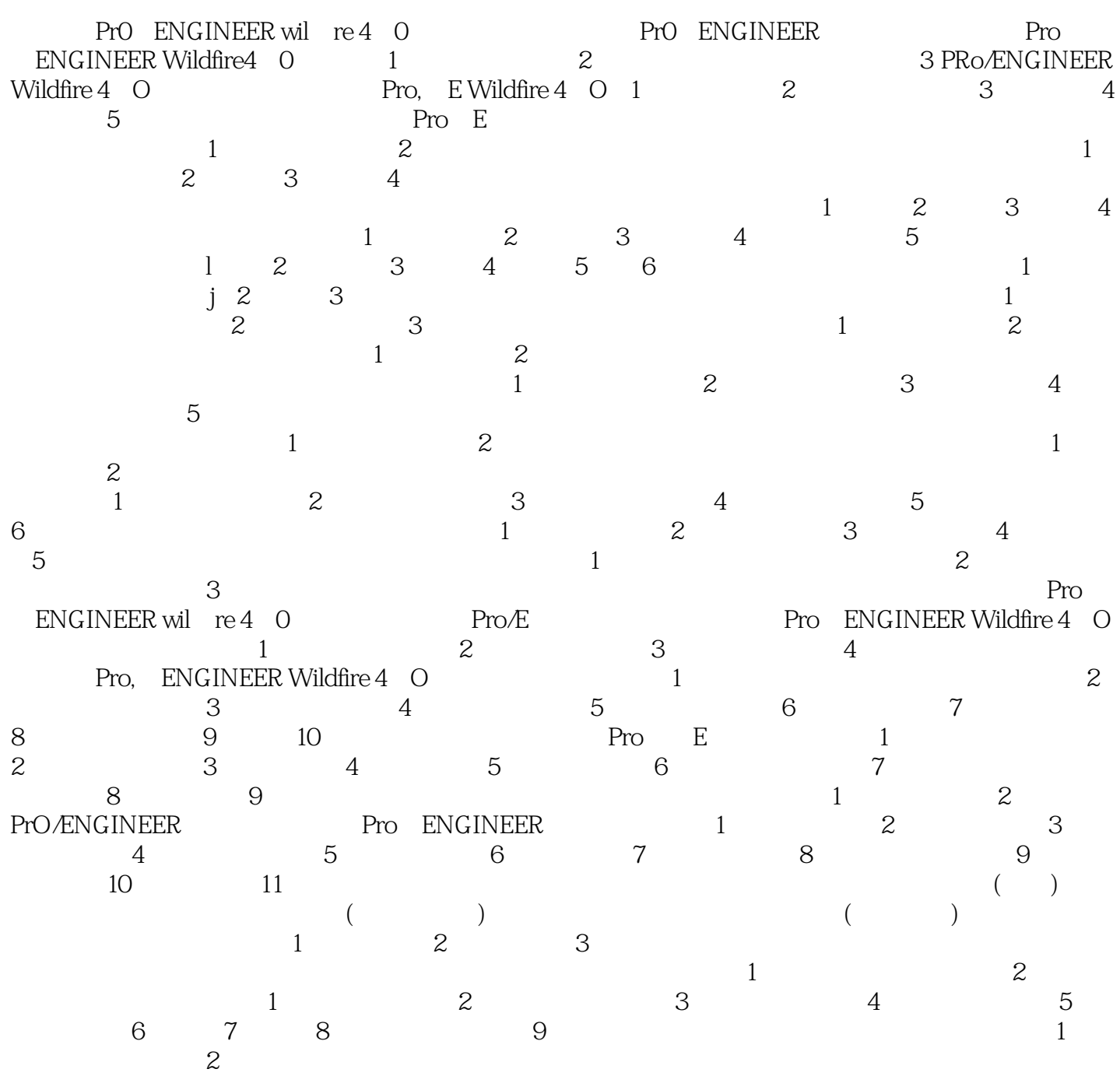

## <<Pro/ENGINEER Wildfir>>

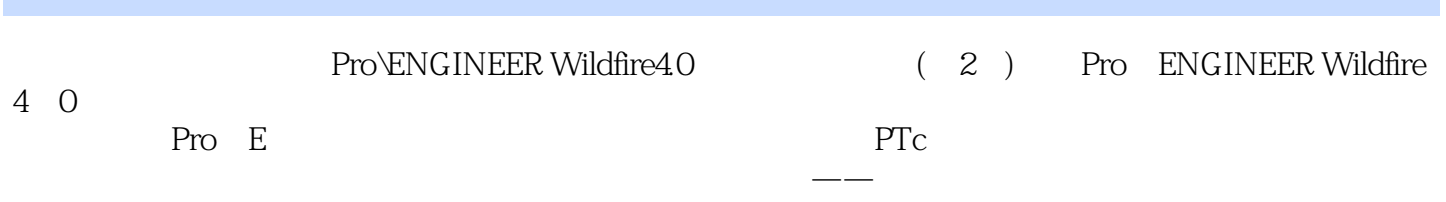

, tushu007.com

#### , tushu007.com

# <<Pro/ENGINEER Wildfir>>

本站所提供下载的PDF图书仅提供预览和简介,请支持正版图书。

更多资源请访问:http://www.tushu007.com